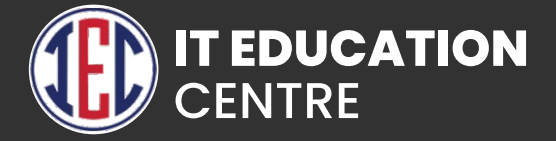

# Angular 17

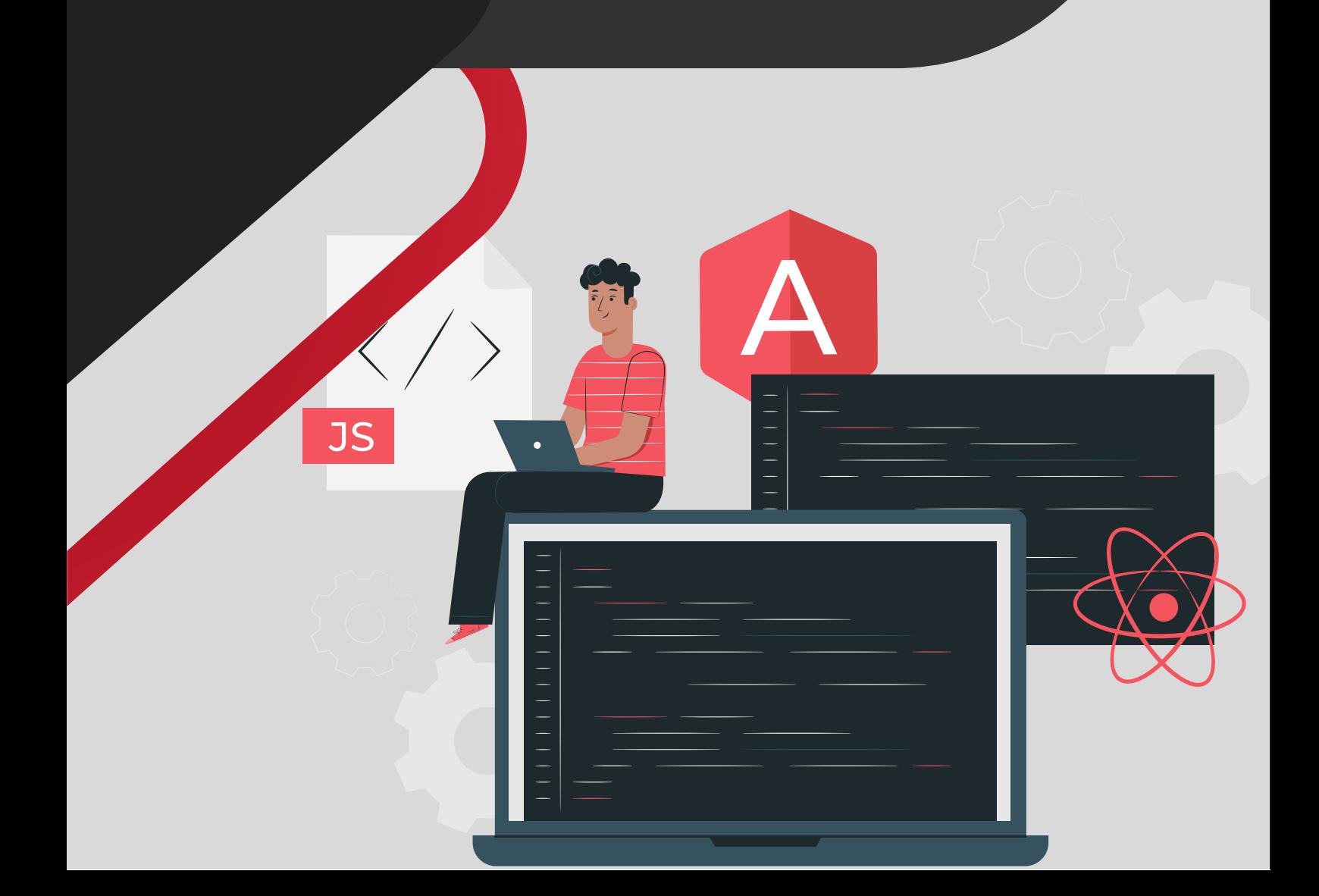

#### Introduction

- **Introduction to Angular**
- **Introduction to Typescript**
- **SPA and Local Setup Typescript**

# Typescript

- **Typescript Data Types and Functions**
- **Classes and Interface**
- **Typescript decorators and tsconfig file Angular Installation and Basics**

### Angular Installation and Basics

- **Angular Installation and Binding Syntax Component Communication**
- **Built-in Directives**
- **Built-in Pipes**
- **Adding Bootstrap CSS to App**

#### Lifecycle Hook and Component Communication

- **ngonint and Component Communication using Input and Output**
- **Change Detection and ngOnChanges**
- **ngDoCheck**
- **ViewChild, ViewChildren and AfterViewInit**
- **Content Projection, AfterContentinit and OnDestroy**

#### Dependency Injection

- **Introduction**
- **Resolution Modifiers.**
- **Value Providers**

# HttpClient and RxJs

- **Setting Up HttpClientModule**
- **HttpService, RxJs observables and http get**
- **RxJs Observable and Observer**
- **Http Put and Delete**
- **A** Http Request
- **ShareReplay RxJs Operators**
- **Async Pipe**
- **catchError operator**
- **map operator**
- **Http Interceptor**
- **APP INITIALIZER**

### Routing Basics

- **Angular Router and default Route**
- **Adding Angular material and navigation**
- **Wild card, dynamic route and ActivatedRoute service**
- **ParamMap and Activate Route Service**

## Template Driven Forms

- **Introduction**
- **Validation**
- **Pristine, Dirty State and Reset Form**
- **Custom Directives and Custom Validation**

# Advanced Routing

- **Navigation using Router Service**
- **Feature and Routing Module**
- **Nested and Child Route**
- **Lazy Loading**
- **Configure Lazy Loading using CLI**
- **Using Providedin Any**
- **Router Events**
- **Listening to Router Events**

# Route Guards

- **CanActivate**
- **CanActivateChild**
- **CanLoad**

## Reactive Forms

- **Introduction**
- **Using Material Controls**
- **Nested Form Controls.**
- **Dynamic Forms**
- **Built-in Validators**
- **Reset Form**
- **Control Level Validation**
- **SetValue and PatchValue**
- **ValueChanges and UpdateOn**
- **map operator with Form**
- **Custom Validator**

## CanDeactivate Guard

**CanDeactivate Guard and Form**

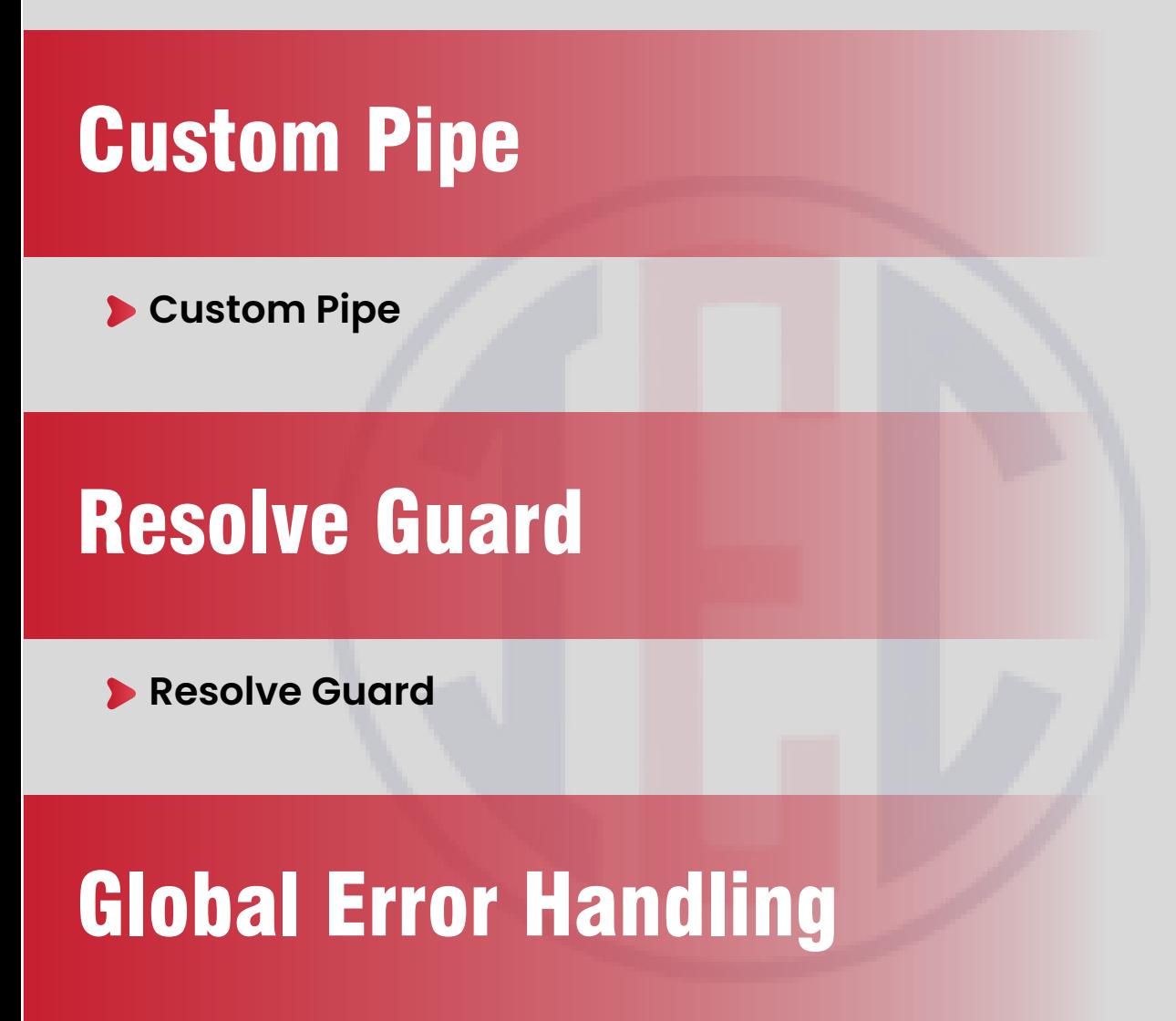

**Error Handling**

#### Testing Basics

- **Introduction**
- **First test**
- **Testing Component and Service**

## Deployment and CI/CD

- **Using Netlify for Deployment**
- **GitHub Actions to Automate Tasks**

#### **GitHub**

- **Creating a Git Account**
- **Cloning the repository**
- **Adding the file**
- **Committing the file**
- **Git push**
- **Removing the file**